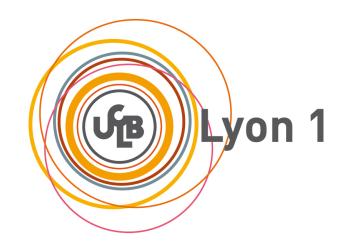

# **Compilation de Programmes (MIF08)**

**Cahier de TD, janvier 2020**

# **Contents**

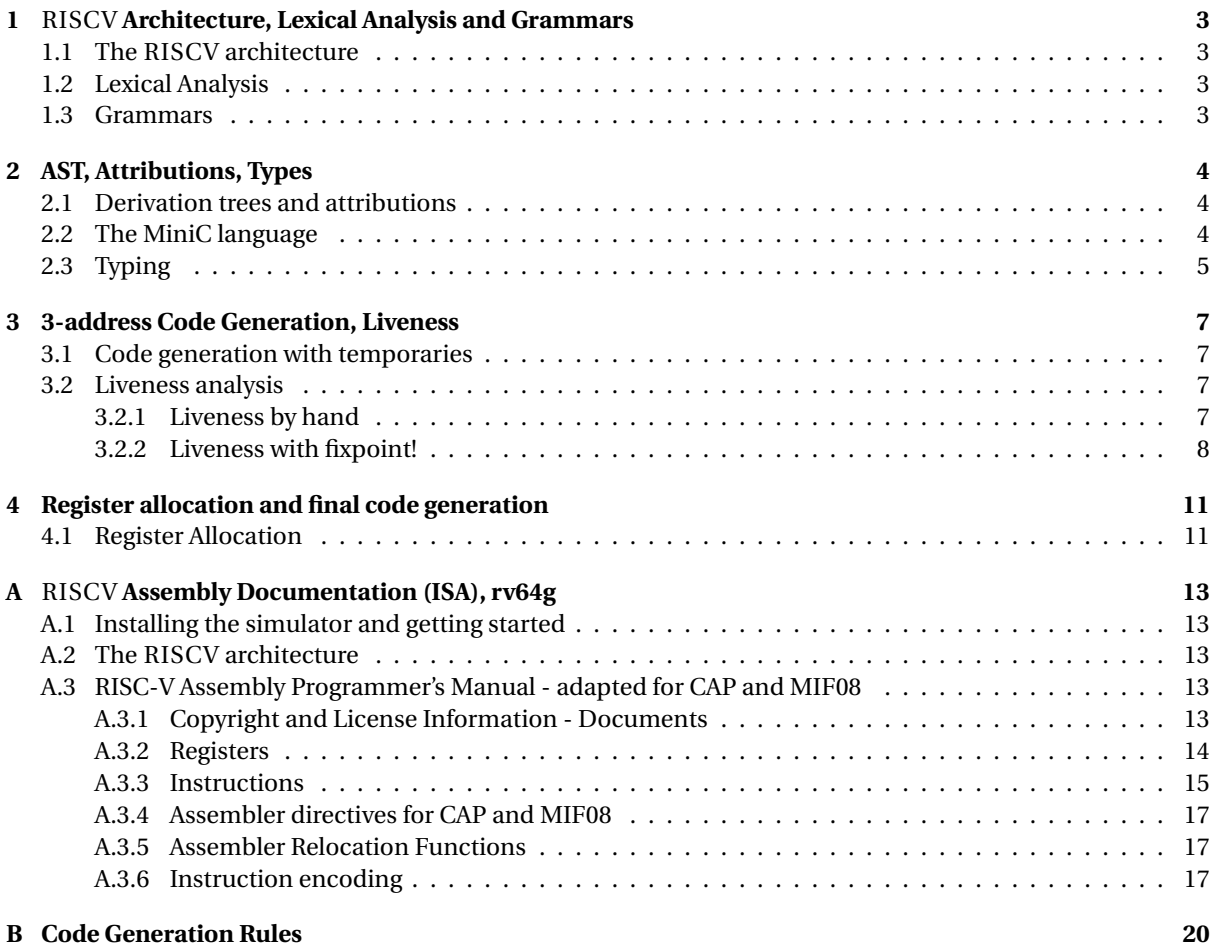

# <span id="page-2-0"></span>RISCV **Architecture, Lexical Analysis and Grammars**

## <span id="page-2-1"></span>**1.1 The** RISCV **architecture**

We give you the "RISCV cheat sheet". The objective is to recall concepts from the architecture course and manipulate the assembly code of the architecture you will compile to.

Your teaching assistant will make a demo of the RISCV simulator during this session.

EXERCISE  $#1 \triangleright$  **TD** 

On paper, write (in RISCV assembly language) a program which initializes the *R*0 register to 1 and increments it until it becomes equal to 8.

#### EXERCISE #2 ► C to RISCV- Skip if you are late

Translate into RISCV code the following C-code:

 $x=5$ ; if (x>12) y=70; else y=x+12;

# <span id="page-2-2"></span>**1.2 Lexical Analysis**

A bit of ANTLR4 syntax is given as companion material (on the course website).

#### EXERCISE #3 ► **Regular expressions for lexing**

Use the ANTLR4 syntax to define ANTLR4 macros to define:

- 1. Identifiers : any sequence of letters, digits and \_ that does not begin by a digit nor \_.
- 2. Floats like −3.96 (the sign is optional, but the dot is not).
- 3. Scientific notation like −1.6*E* −12.

#### EXERCISE #4 ► **Romans numbers**

Write an ANTLR4 lexical file that reads and interprets Roman numerals :  $IV \rightarrow 4$  . . . You can use the fact that the lexical analysis always takes the rule to match the longest subchain.

### <span id="page-2-3"></span>**1.3 Grammars**

All grammars will use the ANTLR4 syntax.

#### EXERCISE #5  $\triangleright$  Well-founded parenthesis

Write a grammar and files to accept any text with well-formed parenthesis ')' and '['.

# **AST, Attributions, Types**

## <span id="page-3-1"></span><span id="page-3-0"></span>**2.1 Derivation trees and attributions**

```
EXERCISE #1 ► Arithmetic expressions
```
Let us consider the following grammar (the end of an expression is a semicolon):

$$
Z \rightarrow E;
$$
  
\n
$$
E \rightarrow E + T
$$
  
\n
$$
E \rightarrow T
$$
  
\n
$$
T \rightarrow T * F
$$
  
\n
$$
T \rightarrow F
$$
  
\n
$$
F \rightarrow (E)
$$
  
\n
$$
F \rightarrow i
$$

- What are the derivation trees for  $1+2+3$ ;,  $1+2*3$ ;,  $(1+2)*3$ ;?
- Attribute the grammar to evaluate arithmetic expressions.

#### EXERCISE #2 ► **Declarations of variables**

Write a grammar that accepts declarations of variables like:

```
int x=1;
float y,z;
int t;
float u,v=0;
```
and rejects:

int x, int y;

Then write an attribution that prints individual declarations (of the first case) like:

int  $x=1$ ; float y; float z; int t; float u; float  $v=0$ ;

#### EXERCISE #3 ► **Prefixed expressions**

Consider prefixed expressions like  $* + * 3 4 5 7$  (or  $* + 1 2 * 3 4$ ) and assigments of such expressions to variables:

 $a=$   $*$   $*$   $3$   $4$   $5$   $7$ . Identifiers are allowed in expressions.

- Give a grammar that recognizes lists of such assigments.
- Write derivations trees.
- Write grammar rules to compute the values of the expressions.
- Write grammar rules to construct infix assigments during parsing: the former assigment will be transformed into the *string*  $a = (3 * 4 + 5)*7$ . Be careful to avoid useless parentheses.
- <span id="page-3-2"></span>• Modify the attribution to verify that the use of each identifier is done after his first definition.

## **2.2 The MiniC language**

The objective here is to be familiar with the grammar of the language we will compile.

#### EXERCISE #4 ► MiniC-grammar

Here is the (simplified) grammar for the MiniC language (expr are numerical or boolean expressions):

```
grammar MiniC;
prog: function* EOF #progRule;
function: INTTYPE ID OPAR CPAR OBRACE vardecl_1 block RETURN INT SCOL CBRACE #funcDecl;
vardecl_1: vardecl* #varDeclList;
vardecl: typee id_l SCOL #varDecl;
id_l
     : ID # idListBase
| ID COM id_l #idList
     ;
block: stat* # statList;
stat
     : assignment SCOL
     | if_stat
     | while_stat
    | print_stat
     ;
assignment: ID ASSIGN expr #assignStat;
if_stat: IF condition_block (ELSE IF condition_block )* (ELSE stat_block )? #ifStat;
condition_block: OPAR expr CPAR stat_block #condBlock;
stat_block
     : OBRACE block CBRACE
    | stat
    ;
while_stat: WHILE OPAR expr CPAR stat_block #whileStat;
print_stat
     : PRINTINT OPAR expr CPAR SCOL # printintStat<br>| PRINTFLOAT OPAR expr CPAR SCOL # printfloatStat
     | PRINTFLOAT OPAR expr CPAR SCOL # printfloatStat<br>| PRINTSTRING OPAR expr CPAR SCOL # printstringStat
     | PRINTSTRING OPAR expr CPAR SCOL
     ;
expr 1
     -^{+} : /* Nothing */ #exprListEmpty
     | expr # exprListBase
     | expr COM expr_l #exprList
     ;
expr<br>: MINUS expr
                                                   #unaryMinusExpr<br>#notExpr
      % NOT expr<br>expr myop=(MULT|DIV|MOD) expr #multiplicativeExpr
      expr myop=(MULT|DIV|MOD) expr # multiplicative<br>expr myop=(PLUS|MINUS) expr # additiveExpr
      expr myop=(PLUS|MINUS) expr #additiveExpr<br>expr myop=(GT|LT|GTEQ|LTEQ) expr #relationalExpr
      expr myop=(GT|LT|GTEQ|LTEQ) expr
     | expr myop =( EQ|NEQ) expr # equalityExpr
| expr AND expr #andExpr
      expr on expr<br>atom #orExpr<br>atom #atomEx
                                                   | atom # atomExpr
     ;
atom
     : OPAR expr CPAR #parExpr
     | (INT | FLOAT) # numberAtom
| (TRUE | FALSE) # booleanAtom
      | ID #idAtom
     | STRING # stringAtom
     ;
```
<span id="page-4-0"></span>Write a valid program for this grammar.

# **2.3 Typing**

We recall (some of) the rules of the course for Typing:

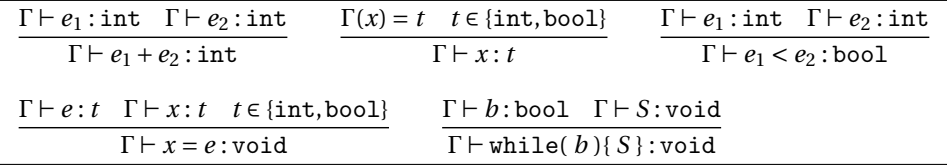

#### EXERCISE #5 ► Typing under given environment

Considering  $\Gamma = \{x_1 \mapsto \text{int}\}\$ , prove that the given sequence of instructions is well typed:

 $x1 = 3$ ; while  $(x1 < 15)$  {  $x1 = x1 + 1$ ; }

#### EXERCISE #6 ► Construction of Gamma with variable declarations

Using the following rules:

$$
t \text{ } vlist; \rightarrow_d [v \rightarrow t \text{ for } v \text{ in } vlist]
$$
\n
$$
D_1 \rightarrow_d \Gamma_1 \quad D_2 \rightarrow_d \Gamma_2 \quad Dom(\Gamma_1) \cap Dom(\Gamma_2) = \emptyset
$$
\n
$$
D_1; D_2 \rightarrow_d \Gamma_1 \cup \Gamma_2
$$

Compute Γ the typing environnement for the given list of declarations:

int x; bool b1, b2;

EXERCISE #7 ► **Boolean expressions** 

Write all rules to type boolean expressions of MiniC.

# <span id="page-6-0"></span>**3-address Code Generation, Liveness**

## <span id="page-6-1"></span>**3.1 Code generation with temporaries**

The code we generate will have an unbounded number of temporaries (tmp0, tmp1, ...) but actual RISCV instructions (add, and, . . . ) except for the conditional Jump.

The instruction set and documentation for the RISCV machine can be found in Appendix [A.](#page-12-0)

The code generation functions (see Appendix [B\)](#page-19-0) have the following signatures:

```
GenCodeExpr : AExp \rightarrow Code^* \times \mathbb{N}GenCodeSmt : Inst → Code∗
```
where *Code*∗ is a sequence of 3-address instructions (RISCV with temporaries). As a side effect, the code generation for statements might update a map  $Var \rightarrow N$  (program variable to a temporary where to find its current value).

Auxiliary functions:  $newTemp()$  :  $\rightarrow \mathbb{N}$  $newLabel() : \rightarrow \mathbb{N}$ 

#### EXERCISE  $#1 \triangleright$  By hand!

Using the code generation rules for the RISCV machine, generate the three-address RISCV code for the following (MiniC) program:

```
int main(){
   int a,n;
   n = 1;a = 7;while (n < a) {
     n = n+1;}
return 0;
}
```
EXERCISE  $#2 \triangleright$  A new operator for expressions Write a code generation rule for the xor boolean operator **without using the native** RISCV **operator.**

EXERCISE #3 ► A new langage construction Write a code generation rule for the repeat S until e statement.

## <span id="page-6-2"></span>**3.2 Liveness analysis**

### <span id="page-6-3"></span>**3.2.1 Liveness by hand**

EXERCISE  $#4 \triangleright$  Liveness by hand - CC 2016

In Figure [3.1,](#page-7-0) we give a CFG and we recall that a *variable is alive after a block if there exists a path from this block to one use of this variable that do not contain a definition of it*.

1. (by hand) Fill the array with "out"-alive variables for each block.

<span id="page-6-4"></span>2. Remove dead code.

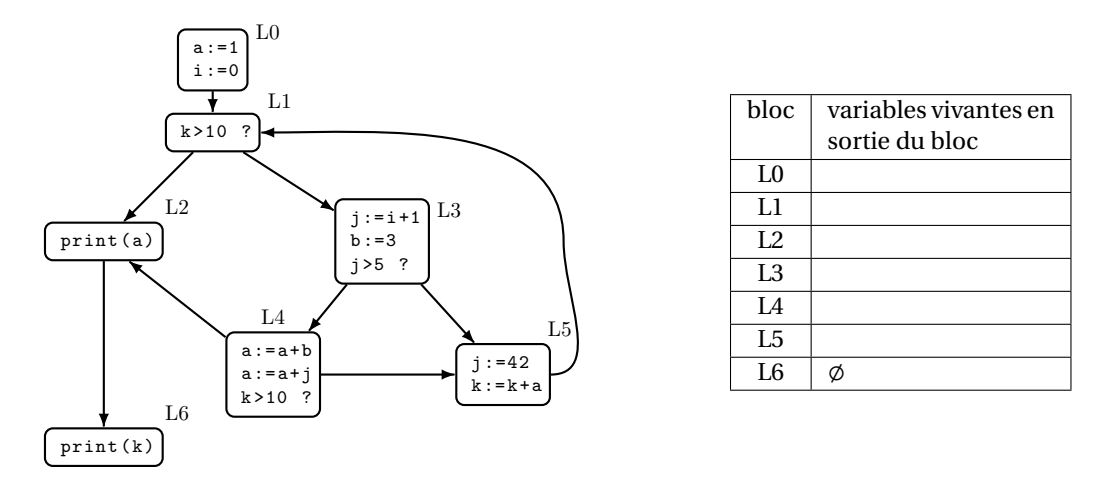

<span id="page-7-0"></span>Figure 3.1: CFG and alive variables to complete

#### **3.2.2 Liveness with fixpoint!**

Let us recall the notations here: A variable at the left-hand side of an assignement is *killed* by the block. A variable whose value is used in this bloc (before any assignment) is *generated*.

$$
LV_{exit}(\ell) = \begin{cases} \emptyset & \text{if } \ell = \text{final} \\ \bigcup \{ LV_{entry}(\ell') | (\ell, \ell') \in flow(G) \} \end{cases}
$$

$$
LV_{entry}(\ell) = \big( LV_{exit}(\ell) \setminus kill_{LV}(\ell) \big) \cup gen_{LV}(\ell)
$$

The sets are initialised to  $\varphi$  and computed iteratively, until reaching a fixpoint.

#### EXERCISE #5 ► Live variables

Generate the CFG for the following program:

```
while d>0 then {
    a:=b+c;
    d:=d-b;
    e:=a+f;if e>0 then {
        f:=a+d;
        b:=d+f;}
    else{
        e:=a-c;}
    b:=a+c:
}
```

```
On this CFG:
```
- Compute  $Gen, Kill$  for each block  $\ell$
- Compute  $In(\ell) = LV_{entry}(\ell)$  and  $Out(\ell) = LV_{exit}(\ell)$  iteratively.
- Suppress the dead code.

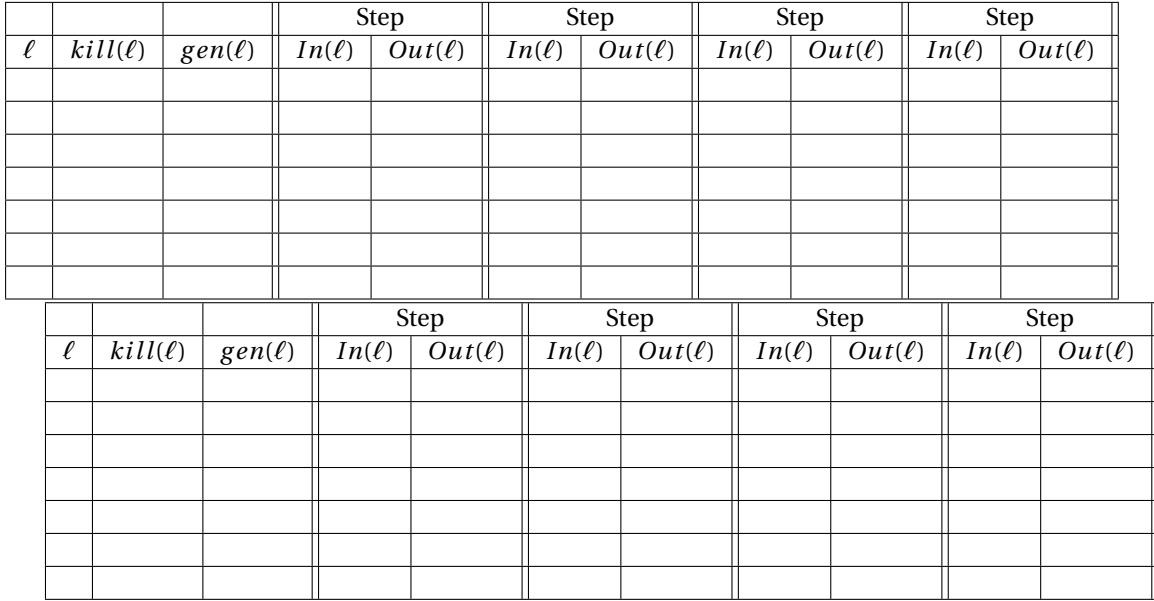

#### EXERCISE #6 Ï **Live Variables**

After code generation, we obtain the following graph:

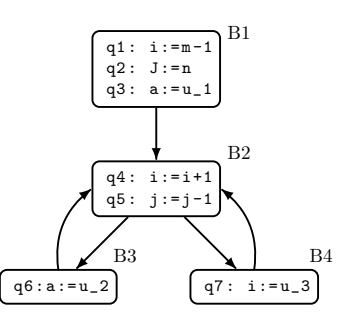

On this graph, perform liveness analysis and suppress the dead code.

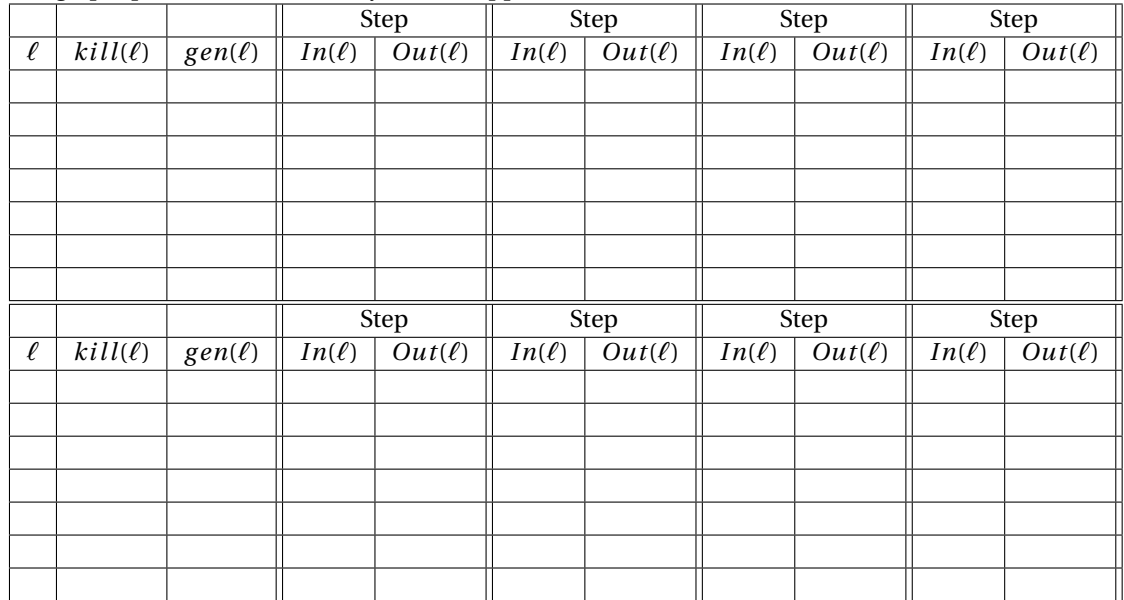

# <span id="page-10-0"></span>**Register allocation and final code generation**

In the following exercises we are looking for compiler independant optimisations (on the 3-address code). The goal here is to allocate registers with as few "spilled variables" as possible.

### <span id="page-10-1"></span>**4.1 Register Allocation**

#### EXERCISE #1 ► Code production and register allocation

Consider the expression  $E = ((n * (n+1)) + (2 * n)$ . We assume that we have:

- The variable *n* is stored in the stack slot referred as [*n*] in the load (ld) instruction.
- 1. Generate a 3 address-code with temporaries and *rmem* instruction to load *n*. Do it as blindly as possible (no temporary recycling).
- 2. (Without applying liveness analysis) Draw the liveness intervals. How many registers are sufficient to compute this expression?
- 3. Draw the interference graph (nodes are variables, edges are liveness conflicts).
- 4. Color this graph using the algorithm seen in the course (unbounded number of colors).
- 5. Give a register allocation with  $K = 2$  registers, and rewrite code.

#### EXERCISE #2 ► **Register allocation, adapted from Exam, 2016**

We consider (in two columns) the following RISCV code. The *tmp<sup>i</sup>* are temporaries to be allocated (in registers, in memory). For this exercise, we consider that we have two instructions that are capable to directly read/write at memory labels (ld , sd).

```
[...]
ld tmp_1, label1
ld tmp_2, label2
sub tmp_3, tmp_1, tmp_2
ld tmp_4, label3
ld tmp_5, label4
sub tmp_6, tmp_4, tmp_5
add tmp 7. tmp 6. 0
add tmp_8, tmp_3, tmp_7
sd tmp_8, label5
ret
                                            ;;données/résultats (.dword = 8 bytes)
                                            label1 : .dword 2
                                            label2 : .dword 3
                                            label3 : .dword -1
                                            label4 : .dword 7
                                            label5 : .dword 0
```
- 1. What is the computed expression? Where will it be stored?
- 2. Fill the following table with stars: put a star for a given temporary at a given line if and only if it is alive *at the entry of the instruction*. After the last store, all temporaries are supposed to be dead.

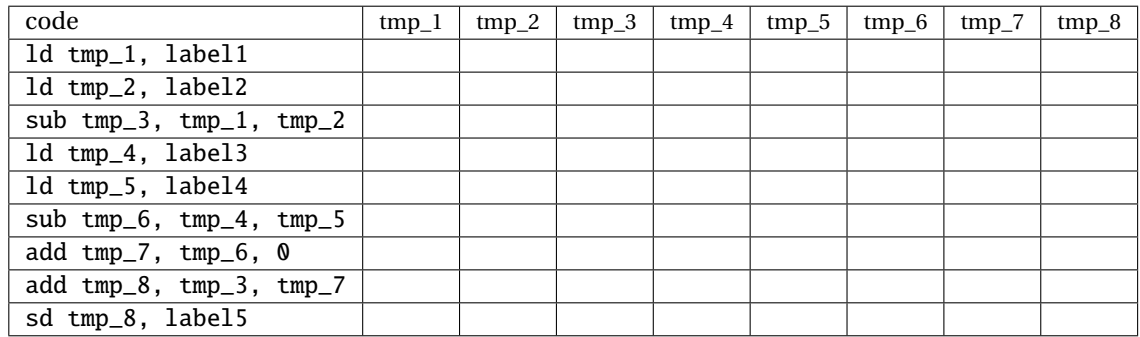

- 3. Draw the interference graph.
- 4. Color the graph with the algorithm from the course with an infinite number of color (green, blue, red, black , ... in this order).
- 5. (We make as it we had only three available registers). We decide to spill the *tmp*<sup>3</sup> register and place it in memory.

Generate the final code with two registers  $(t_3, t_4)$ , sp and fp for the stack,  $t_0$ ,  $t_1$ ,  $t_2$  for the spill management.

# **Appendix A**

# <span id="page-12-0"></span>RISCV **Assembly Documentation (ISA), rv64g**

#### **About**

- RISCV is an open instruction set initially developed by Berkeley University, used among others by Western Digital, Alibaba and Nvidia.
- We are using the rv64g instruction set: **R**isc-**V**, 64 bits, **G**eneral purpose (base instruction set, and extensions for floating point, atomic and multiplications), without compressed instructions. In practice, we will use only 32 bits instructions (and very few of floating point instructions).
- Document: Laure Gonnord and Matthieu Moy, for CAP and MIF08.

<span id="page-12-1"></span>This is a simplified version of the machine, which is (hopefully) conform to the chosen simulator.

# **A.1 Installing the simulator and getting started**

To get the RISCV assembler and simulator, follow instructions of the first lab (git pull on the course lab repository).

## <span id="page-12-2"></span>**A.2 The** RISCV **architecture**

Here is an example of RISCV assembly code snippet (a proper main function would be needed to execute it, cf. course and lab):

```
addi a0, zero, 17 # initialisation of a register to 17
loop:
 addi a0, a0, −1 # subtraction of an immediate
 j loop # equivalent to jump xx
```
The rest of the documentation is adapted from [https://github.com/riscv/riscv-asm-manual/blob/](https://github.com/riscv/riscv-asm-manual/blob/master/riscv-asm.md) [master/riscv-asm.md](https://github.com/riscv/riscv-asm-manual/blob/master/riscv-asm.md) and [https://github.com/jameslzhu/riscv-card/blob/master/riscv-card.](https://github.com/jameslzhu/riscv-card/blob/master/riscv-card.pdf) [pdf](https://github.com/jameslzhu/riscv-card/blob/master/riscv-card.pdf)

### <span id="page-12-3"></span>**A.3 RISC-V Assembly Programmer's Manual - adapted for CAP and MIF08**

#### <span id="page-12-4"></span>**A.3.1 Copyright and License Information - Documents**

The RISC-V Assembly Programmer's Manual is

© 2017 Palmer Dabbelt [palmer@dabbelt.com](mailto:palmer@dabbelt.com) © 2017 Michael Clark [michaeljclark@mac.com](mailto:michaeljclark@mac.com) © 2017 Alex Bradbury [asb@lowrisc.org](mailto:asb@lowrisc.org)

It is licensed under the Creative Commons Attribution 4.0 International License (CC-BY 4.0). The full license text is available at https://creativecommons.org/licenses/by/4.0/.

- Official Specifications webpage: https://riscv.org/specifications/
- Latest Specifications draft repository: https://github.com/riscv/riscv-isa-manual

<span id="page-12-5"></span>This document has been modified by Laure Gonnord & Matthieu Moy, in 2019.

#### **A.3.2 Registers**

Registers are the most important part of any processor. RISC-V defines various types, depending on which extensions are included: The general registers (with the program counter), control registers, floating point registers (F extension), and vector registers (V extension). We won't use control nor F or V registers.

#### **General registers**

The RV32I base integer ISA includes 32 registers, named  $x0$  to  $x31$ . The program counter PC is separate from these registers, in contrast to other processors such as the ARM-32. The first register,  $x0$ , has a special function: Reading it always returns 0 and writes to it are ignored.

In practice, the programmer doesn't use this notation for the registers. Though x1 to x31 are all equally general-use registers as far as the processor is concerned, by convention certain registers are used for special tasks. In assembler, they are given standardized names as part of the RISC-V **application binary interface** (ABI). This is what you will usually see in code listings. If you really want to see the numeric register names, the -M argument to objdump will provide them.

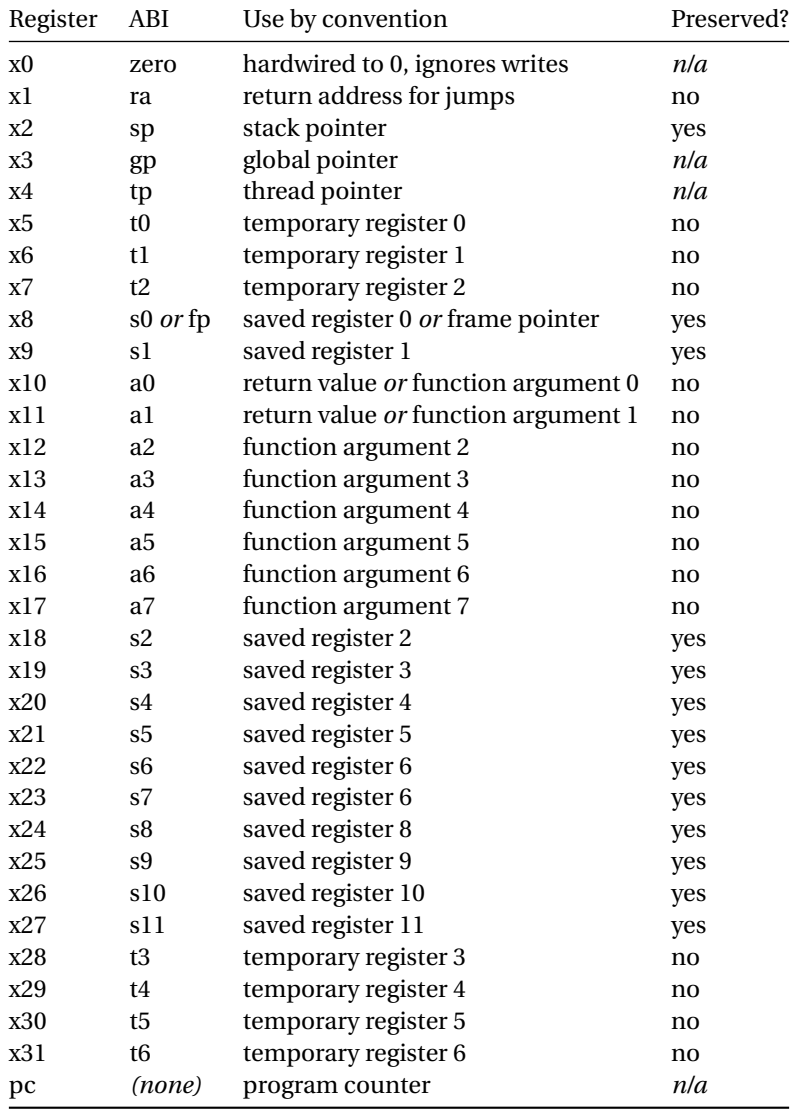

*Registers of the RV32I. Based on RISC-V documentation and Patterson and Waterman "The RISC-V Reader" (2017)*

As a general rule, the **saved registers** s0 to s11 are preserved across function calls, while the **argument**

**registers** a0 to a7 and the **temporary registers** t0 to t6 are not. The use of the various specialized registers such as sp by convention will be discussed later in more detail.

#### <span id="page-14-0"></span>**A.3.3 Instructions**

#### **Arithmetic**

add, addi, sub, classically.

addi a0, zero, 42

initialises a0 to 42.

#### **Labels**

Text labels are used as branch, unconditional jump targets and symbol offsets. Text labels are added to the symbol table of the compiled module.

loop:

j loop

Jumps and branches target is encoded with a relative offset. It is relative to the beginning of the current instruction. For example, the self-loop above corresponds to an offset of 0.

#### **Branching**

Test and jump, within the same instruction:

beq a0, a1, end

tests whether a0=a1, and jumps to 'end' if its the case.

#### **Absolute addressing**

The following example shows how to load an absolute address:

```
.section .text
.globl _start
_start:
        lui a\mathbf{0}, \mathbf{h}i(msq) # load msq(hi)
        addi a0, a0, %lo(msg) # load msg(lo)
        jal ra, puts
2: j 2b
.section .rodata
msg:
        .string "Hello World\n"
```
which generates the following assembler output and relocations as seen by objdump:

```
00000000000000000 <_ start>:
  0: 000005b7 lui a1,0x0
         0: R_RISCV_HI20 msg
  4: 00858593 addi a1,a1,8 # 8 <.L21>
         4: R_RISCV_LO12_I msg
```
#### **Relative addressing**

The following example shows how to load a PC-relative address:

```
.section .text
.globl _start
_start:
1: auipc a0, %pcrel_hi(msg) # load msg(hi)
       addi a0, a0, %pcrel_lo(1b) # load msg(lo)
       jal ra, puts
2: j 2b
.section .rodata
msg:
        .string "Hello World\n"
```
which generates the following assembler output and relocations as seen by objdump:

```
00000000000000000 <_start>:
  0: 00000597 auipc a1.0x0
         0: R_RISCV_PCREL_HI20 msg
  4: 00858593 addi a1,a1,8 # 8 <.L21>
         4: R_RISCV_PCREL_LO12_I .L11
```
#### **Load Immediate**

The following example shows the li pseudo instruction which is used to load immediate values:

```
.section .text
.globl _start
_start:
```
.equ CONSTANT, 0xcafebabe

li a0, CONSTANT

which generates the following assembler output as seen by objdump:

```
0000000000000000 <_start>:
```
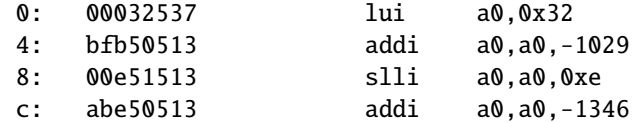

#### **Load Address**

The following example shows the la pseudo instruction which is used to load symbol addresses:

```
.section .text
.globl _start
_start:
        la a0, msg
.section .rodata
msg:
        .string "Hello World\n"
```
#### **A.3.4 Assembler directives for CAP and MIF08**

Both the RISC-V-specific and GNU .-prefixed options. The following table lists assembler directives:

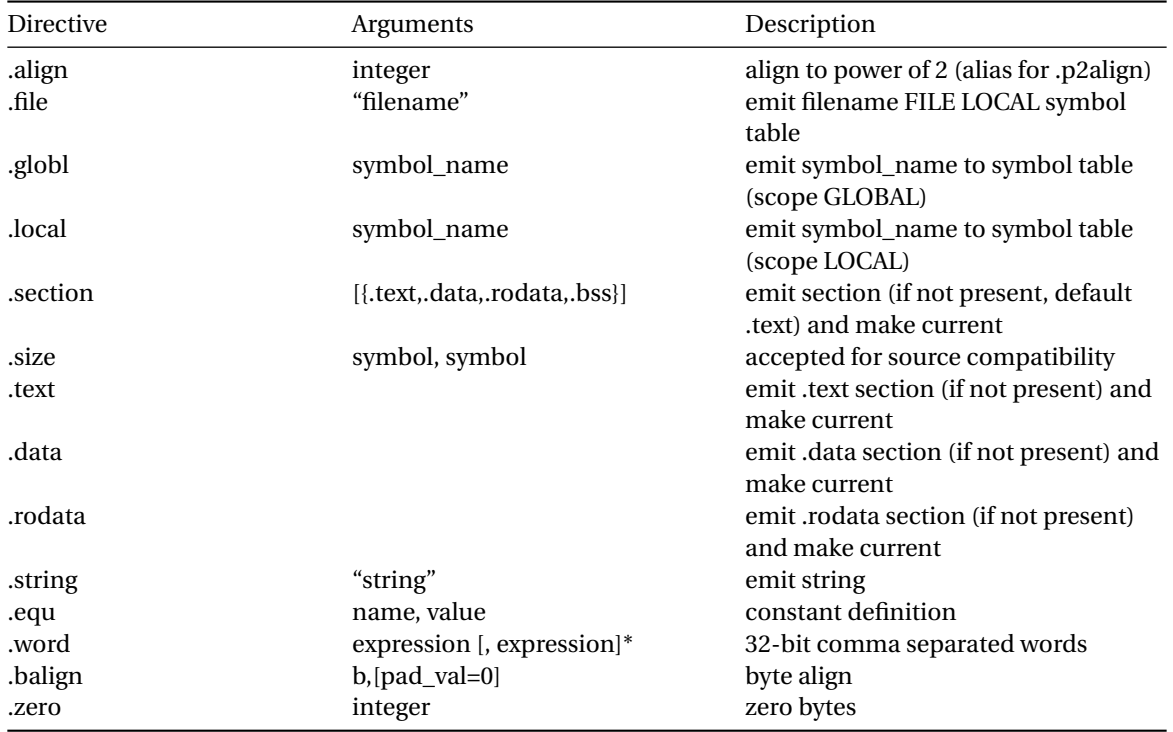

### <span id="page-16-0"></span>**A.3.5 Assembler Relocation Functions**

The following table lists assembler relocation expansions:

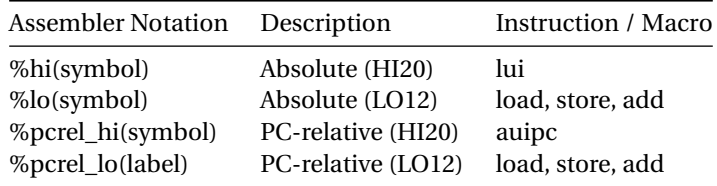

#### <span id="page-16-1"></span>**A.3.6 Instruction encoding**

**Credit** This is a subset of the RISC-V greencard, by James Izhu, licence CC by SA, [https://github.com/](https://github.com/jameslzhu/riscv-card) [jameslzhu/riscv-card](https://github.com/jameslzhu/riscv-card)

### **Core Instruction Formats**

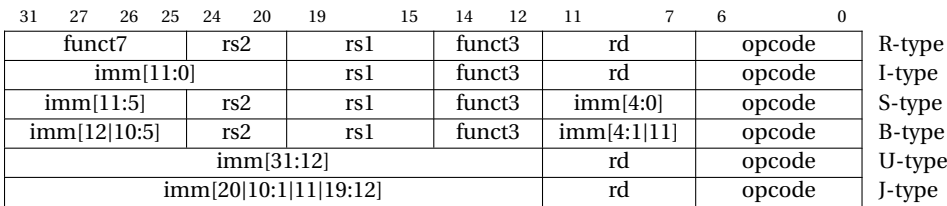

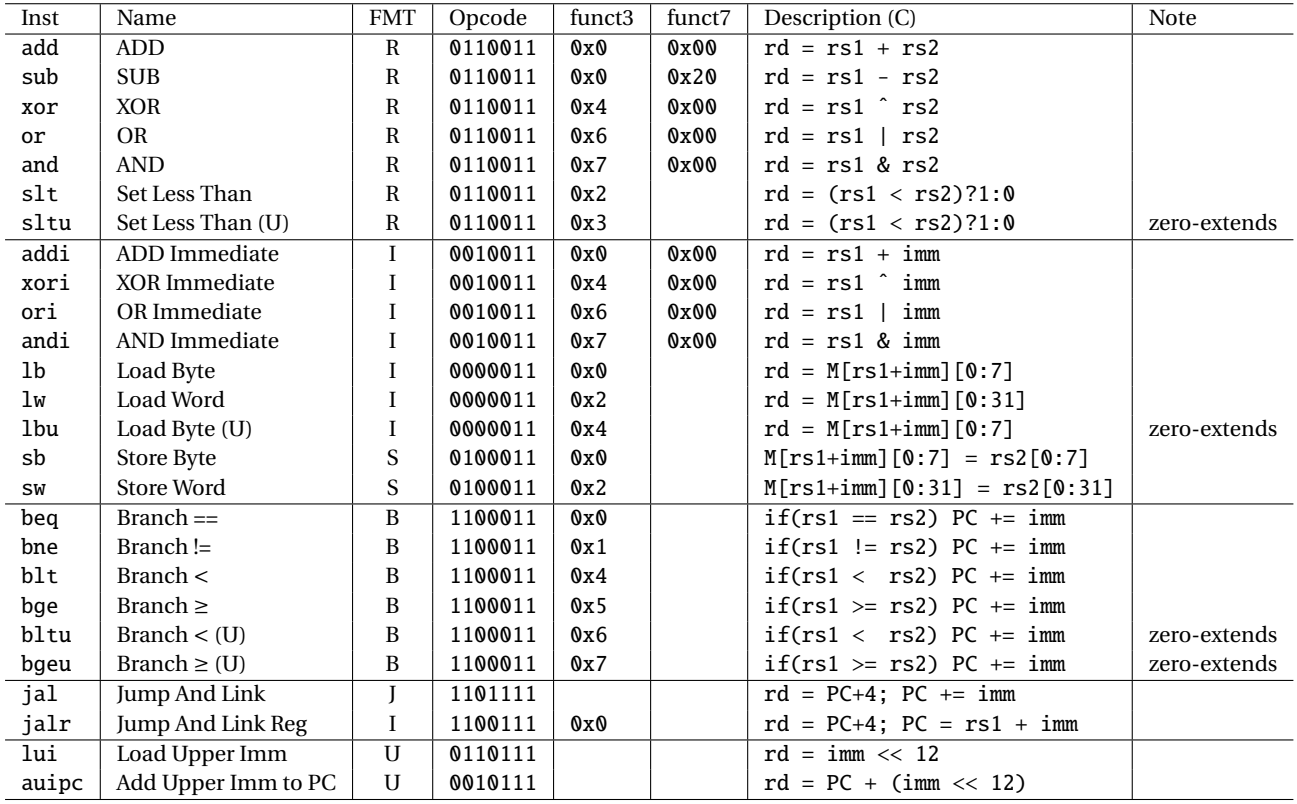

# **RV32I Base Integer Instructions - CAP subset**

# **Pseudo Instructions**

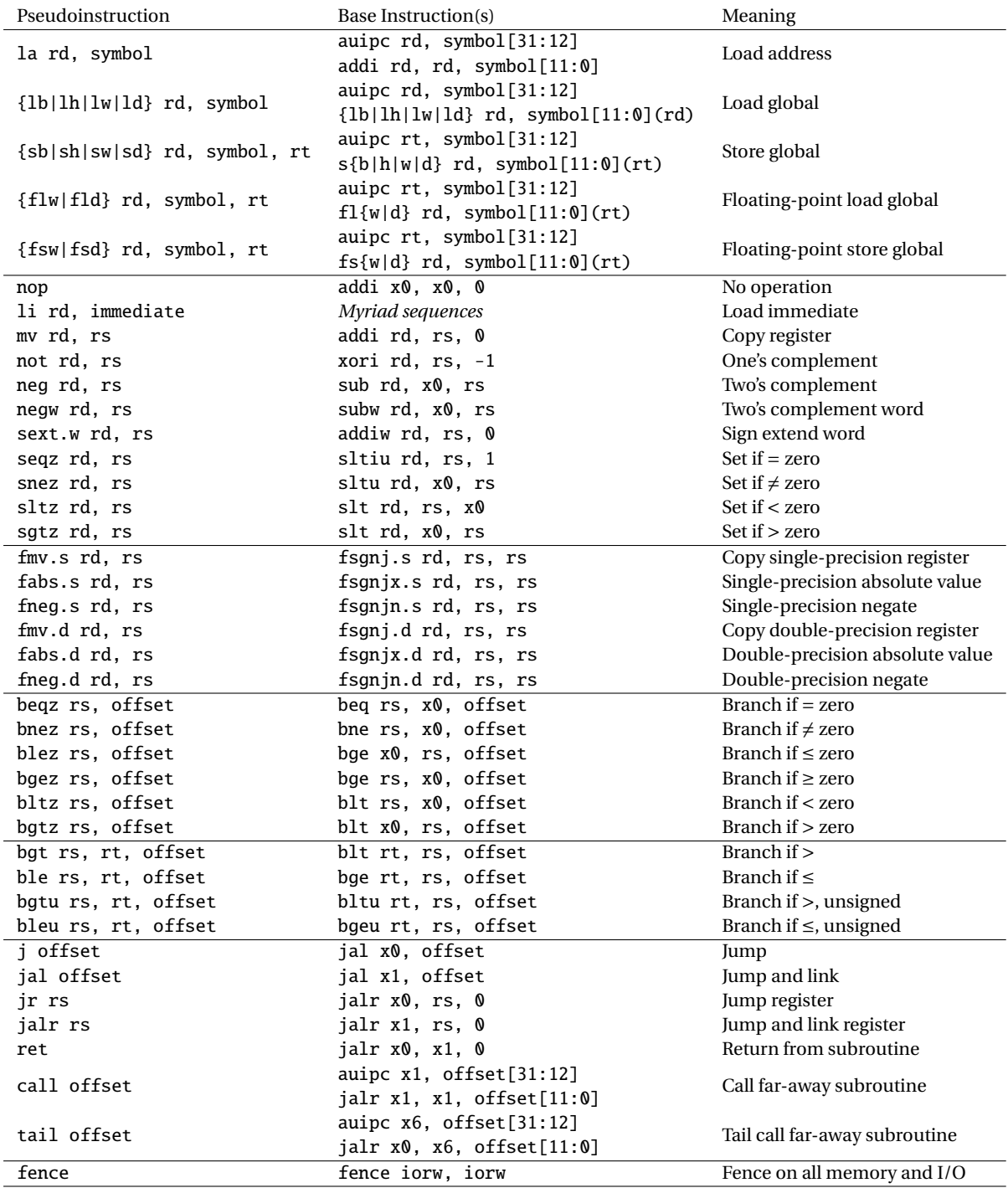

# **Appendix B Code Generation Rules**

<span id="page-19-0"></span>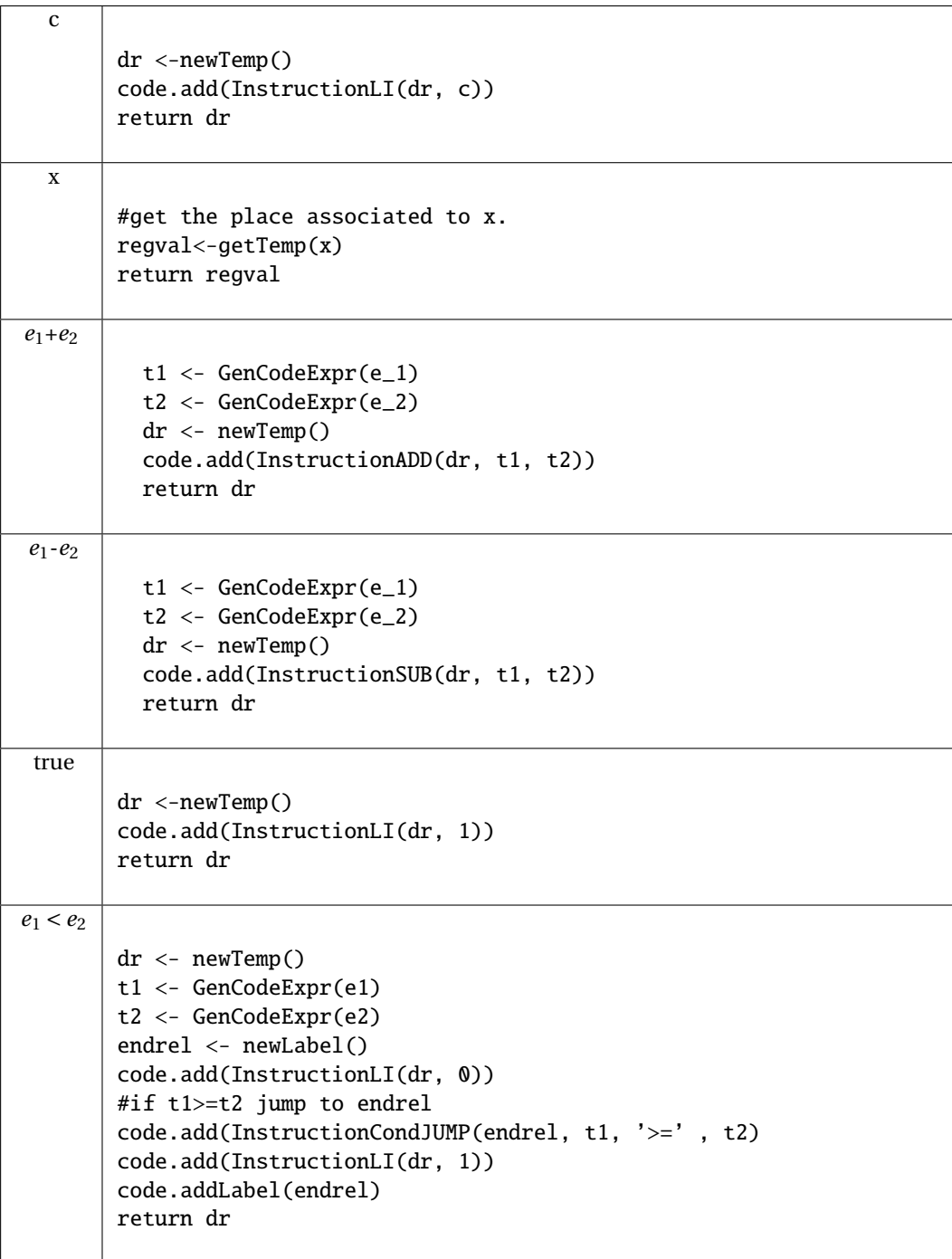

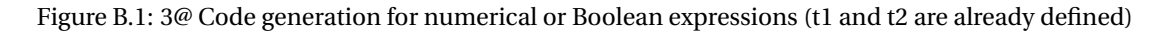

<span id="page-20-0"></span>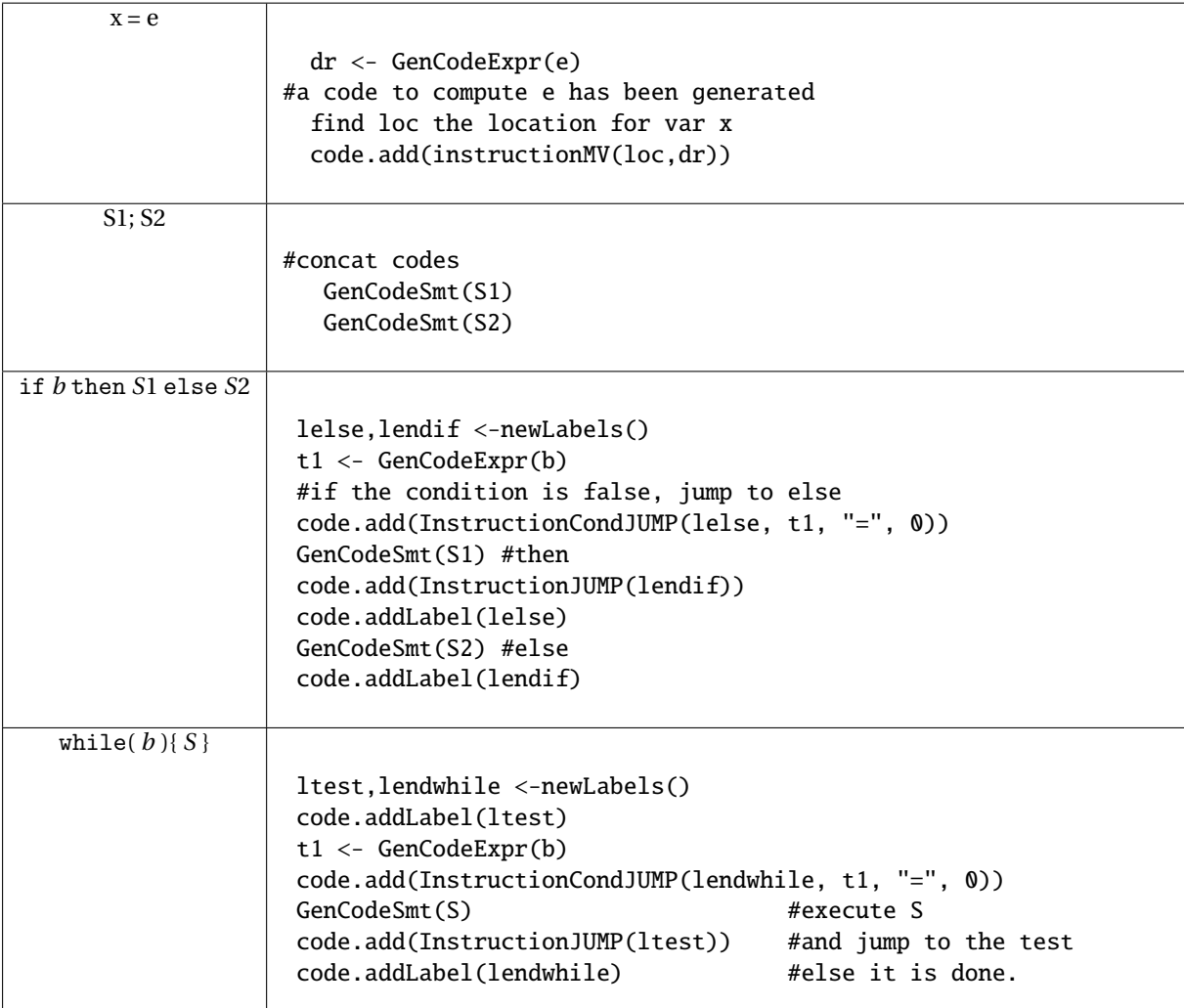

Figure B.2: 3@ Code generation for Statements